# **Desarrollo de un programa para la evaluación de transformaciones sobre el plano**

*Raúl Quiñones Cuellar, David Isac López Baca , David Francisco Gardea Medrano*

#### **Resumen:**

El presente trabajo presenta los avances de una investigación sobre el desarrollo de un programa para la evaluación de transformaciones sobre el plano. El programa se desarrolló en Octave, un software de programación libre que comparte muchas cosas de su lenguaje con su contraparte de paga Matlab ya que, a pesar de ser gratuito, las herramientas que brinda son muy buenas, se puede utilizar desde herramienta de enseñanza, hasta proyectos más específicos y demandantes.

**Palabras clave:** evaluación, transformaciones, programa Octave.

### **I. Introducción**

Algunas de las ramas con mayor relevancia en las matemáticas son el Cálculo en varias variables y el Álgebra lineal, esta última, "está llena de resultados interesantes, aplicaciones para otras disciplinas y conexiones hacia otras áreas de las matemáticas" (Poole, 2011, p. 25), con relación a estas materias, uno de los conceptos más trascendentales en Matemáticas es el de *transformación*, pues como estudiante, profesor o investigador, no es muy raro que se tope con este concepto muy a menudo, ya que no solo está presente en el Cálculo, sino también en el Álgebra y en la Informática, de aquí parte la necesidad de desarrollar una herramienta que ayude a indagar en las transformaciones pues "resulta de gran interés analizar los distintos movimientos que puede experimentar la gráfica de una función en el plano cartesiano" (Mejía, et al, 2005, p. 287). Dicha herramienta, como muchas de hoy en día, se ha optado por que sea una aplicación computacional, ya que es conveniente que esté en este ámbito, pues la Informática brinda tanto mayor facilidad de comunicación y expresión, como mayor potencial para seguir perfeccionando la herramienta.

### **II. Desarrollo**

Antes que nada, es preciso que se defina qué es una *transformación* en Matemáticas. Una *transformación* o *mapeo T* del plano *uv* al plano *xy* es aquella que cumple

$$
T(u, v) = (x, y)
$$

Un punto  $(x', y')$  en el plano *xy* está determinadoa partir de  $x' = x(u', v')$ ,  $y' = y(u', v')$  y se dice que es una imagen de *(u',v')*, esto es, *T(u',v') = (x',y').* En teoría, el concepto de *transformación* no es de los más difíciles de entender, la dificultad yace en la implementación de este concepto a otros problemas más difíciles, como en el método de cambio de variables en Cálculo, o en el tema de las transformaciones geométricas que se utilizan muy frecuentemente en la graficación computacional, aquí es donde el presente programa nos ayuda no solo a explicar el concepto, sino también a facilitar problemas relacionados con otras áreas de las matemáticas.

El programa se desarrolló en Octave, un software de programación libre que comparte muchas cosas de su lenguaje con su contraparte de paga Matlab ya que, a pesar de ser gratuito, las herramientas que brinda son muy buenas, se puede utilizar desde herramienta de enseñanza, hasta proyectos más específicos y demandantes. El programa desarrollado realiza transformaciones, toma un par de coordenadas y les asigna otro par de coordenadas, el usuario puede definir su dominio al cual que se le quiere aplicar la transformación, dicho dominio puede ser construido con segmentos rectos (polígono), segmentos curvos ó con círculos, esta última opción es muy útil cuando se quiere explicar y/o analizar las transformaciones de círculos a elipses. El programa calcula las ecuaciones de las rectas en el caso de segmentos rectos, y funciones de polinomios de grado tres en el caso de segmentos curvos, esto último, lo hace mediante un método llamado *interpolación paramétrica*, que se utiliza para aproximar funciones que pasan por una serie de puntos preestablecidos. Para una mejor visualización, el programa también es capaz de preguntar al usuario el color de las gráficas.

A continuación, se presentan algunos resultados que se obtuvieron con el programa:

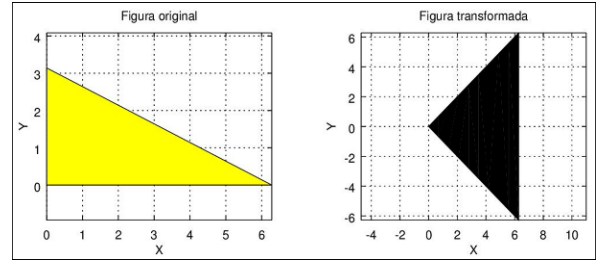

**Figura 1.** Transformación de un triángulo escaleno a uno isósceles

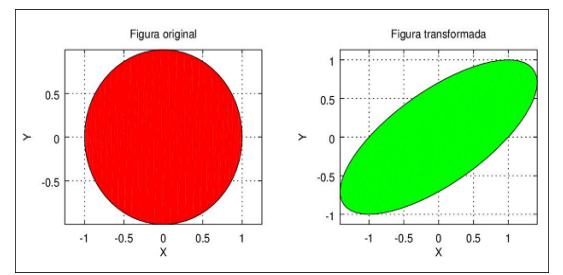

**Figura 2.** Transformación círculo a elipse

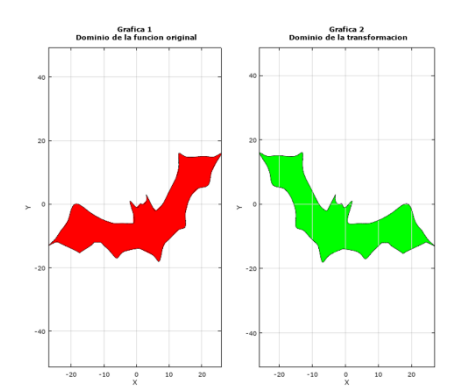

**Figura 3.** Transformación de reflexión

# **III. Conclusiones**

Como se muestra en las figuras, el programa cumplió con su objetivo principal, ayudar a la visualización y solución de problemas sobre transformaciones aplicadas a diversas áreas de las matemáticas, además, se busca que el programa sea capaz de dar una mejor visualización con la ayuda de animaciones, esto para tener una mejor apreciación al momento de entender el concepto de *transformación*.

# **Referencias Bibliográficas**

Hitt Espinosa, F. (2002). Álgebra lineal. D.F. México: Pearson Educación.

Mejía, F., Álvarez, R. y Fernández H. (2005). Medellín. Colombia: Universidad de Medellín.

Poole, D. (2011). Introducción a las transformaciones lineales. En S. Cervantes, Álgebra lineal. Una introducción moderna. D.F. México: Cengage Learning.

Zill, D. y Wright, W. (2011). Cálculo de varias variables. (4ta ed.) D.F. México: McGraw-Hill.

#### **Autores:**

**Raúl Quiñones Cuellar.** Universidad Autónoma de Ciudad Juárez, México. al156562@alumnos.uacj.mx **David Isac López Baca.** Universidad Autónoma de Ciudad Juárez, México. al156923@alumnos.uacj.mx

**David Francisco Gardea Medrano.** Universidad Autónoma de Ciudad Juárez, México. david.gardea@uacj.mx